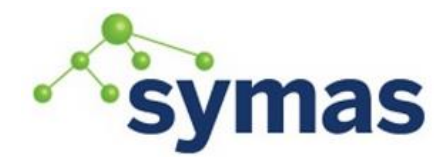

### **Log Analysis**

### **Error Codes**

Indicated as Err=##

```
Non-Error Results Codes
```
The follow result codes (called "non-error" result codes) do not indicate an error condition:

```
success (0)
compareFalse (5)
compareTrue (6)
referral (10)
saslBindInProgress (14)
```
The *success*, *compareTrue*, and *compareFalse* result codes indicate successful completion (and, hence, are referred to as "successful" result codes).

The *referral* and *saslBindInProgress* result codes indicate the client needs to take additional action to complete the or

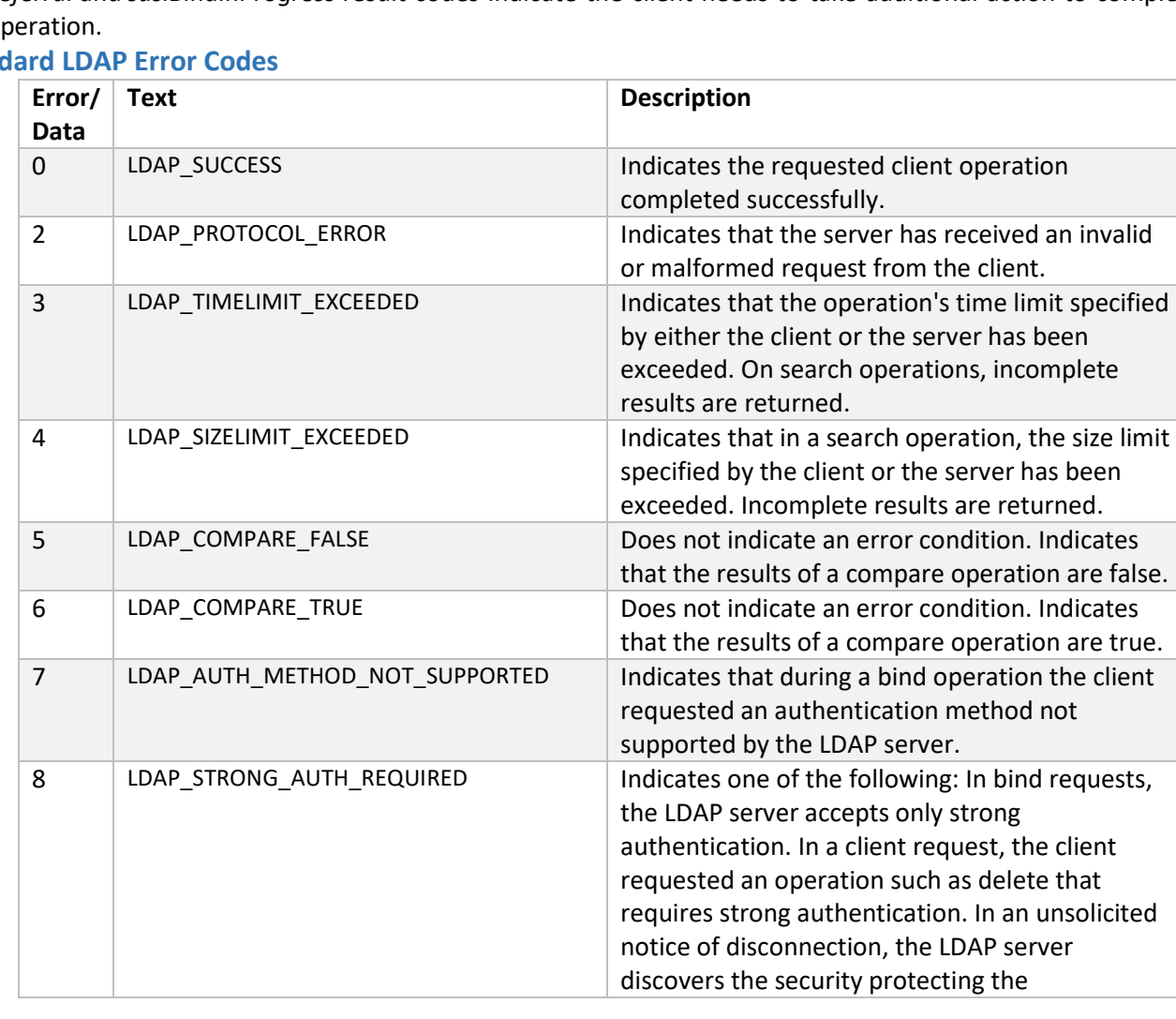

#### **Stand**

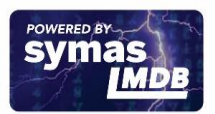

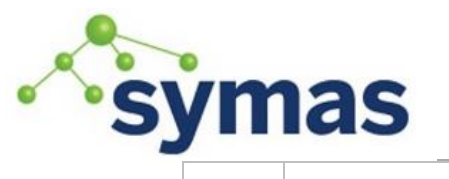

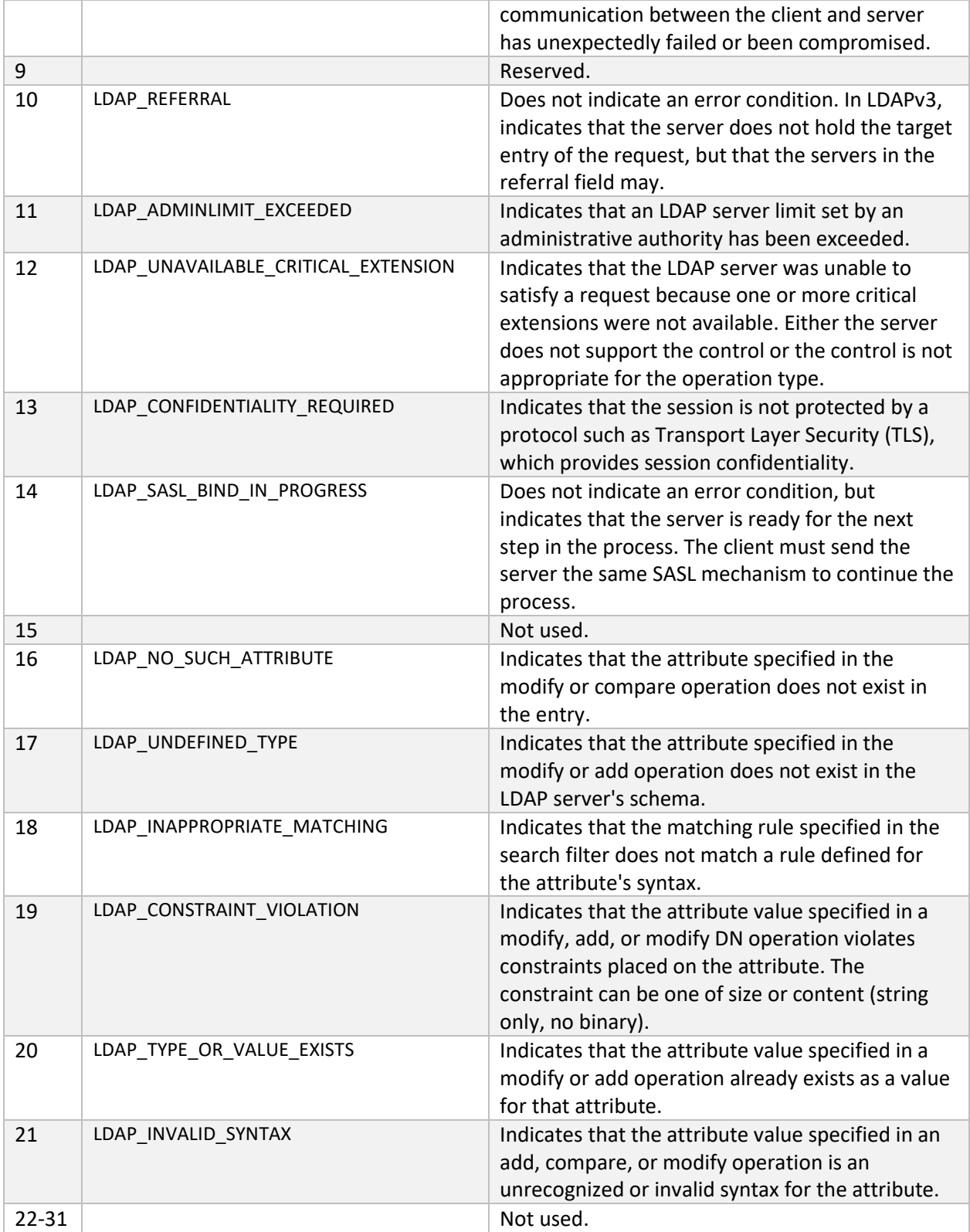

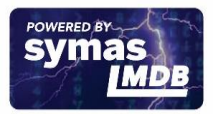

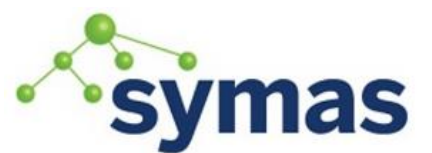

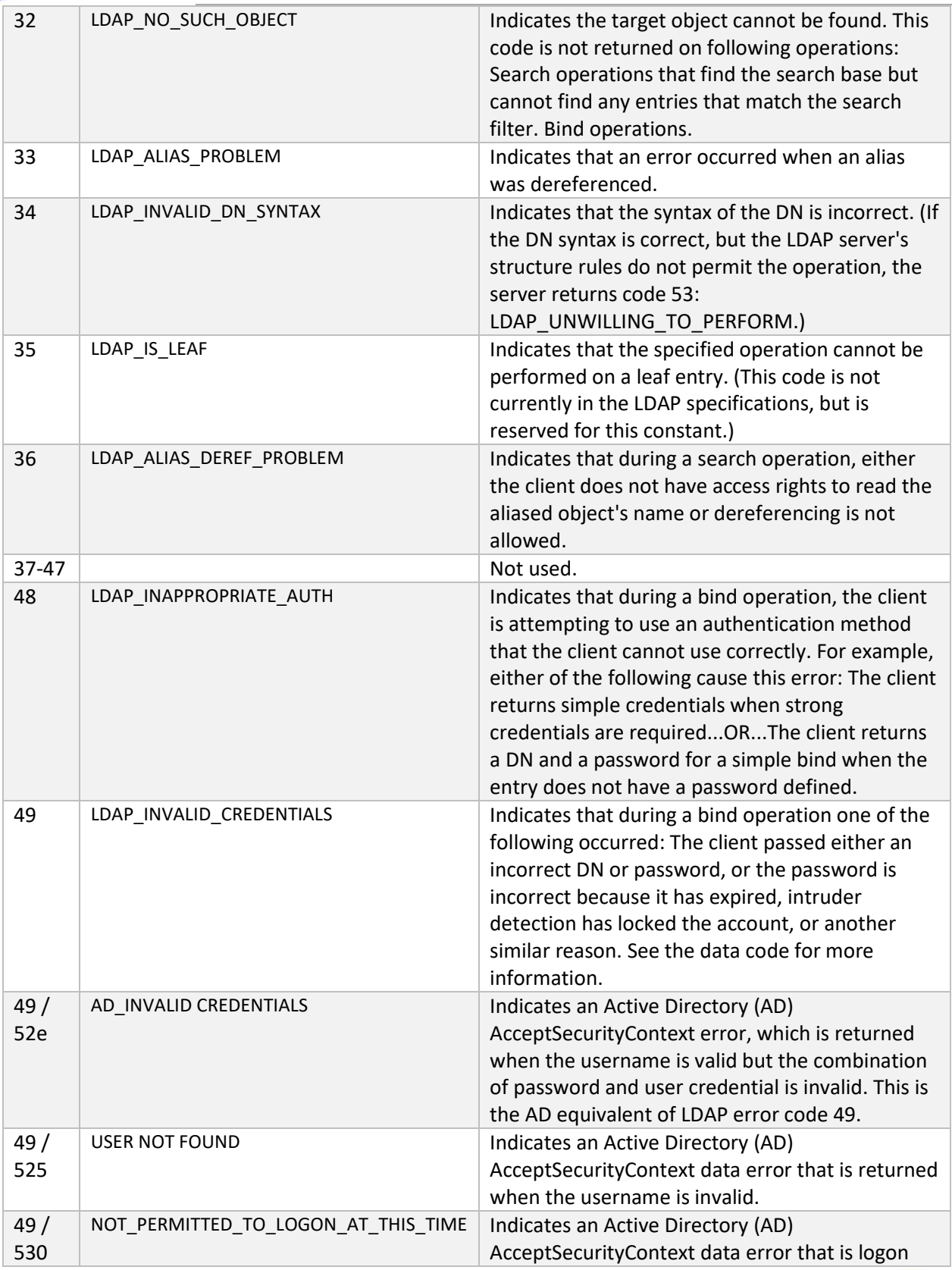

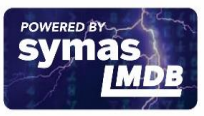

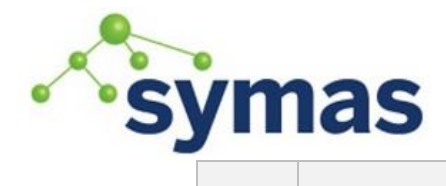

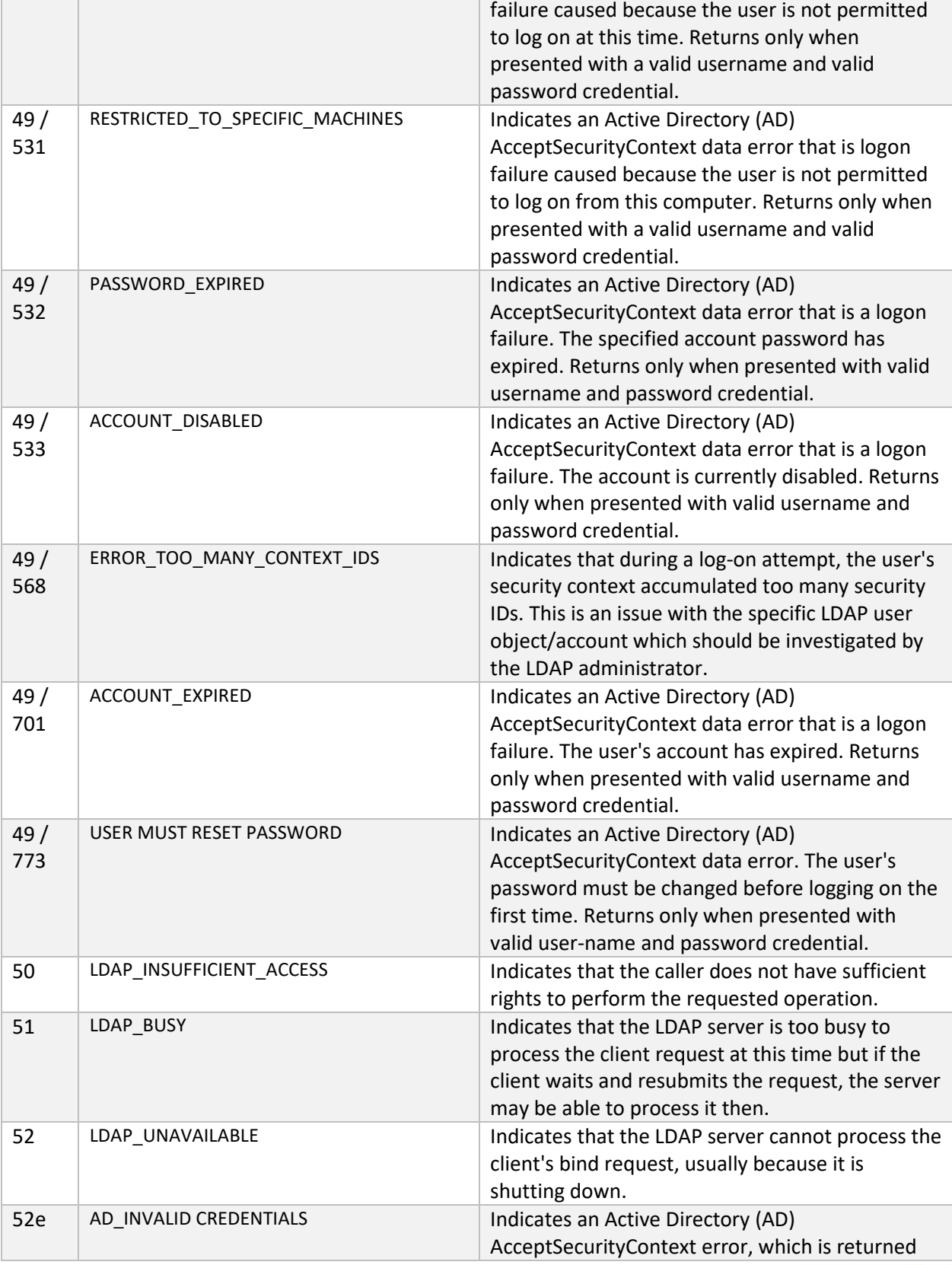

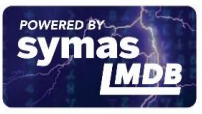

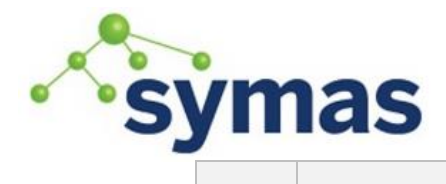

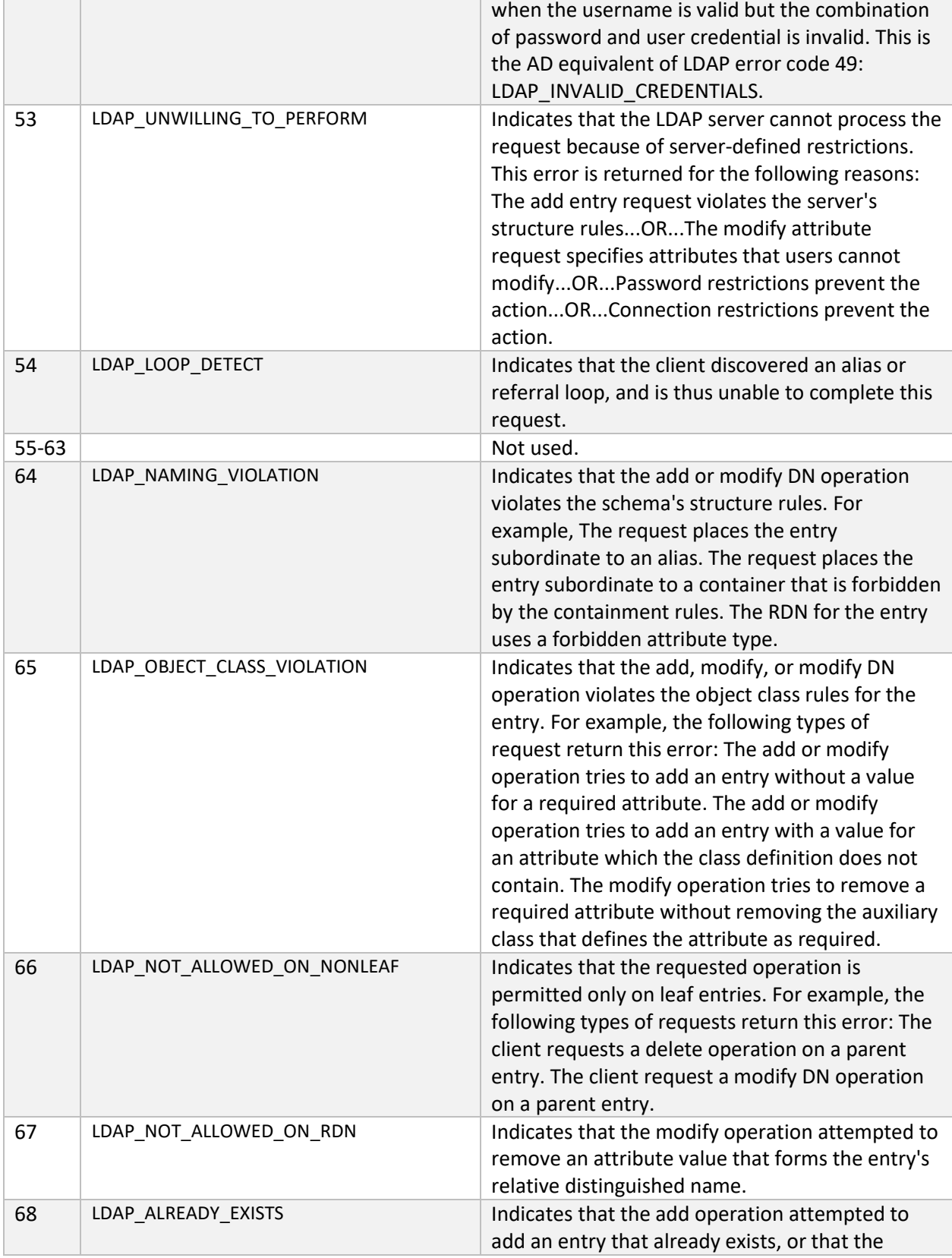

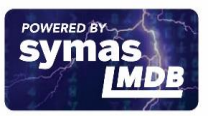

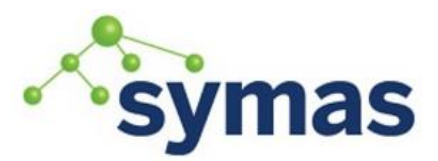

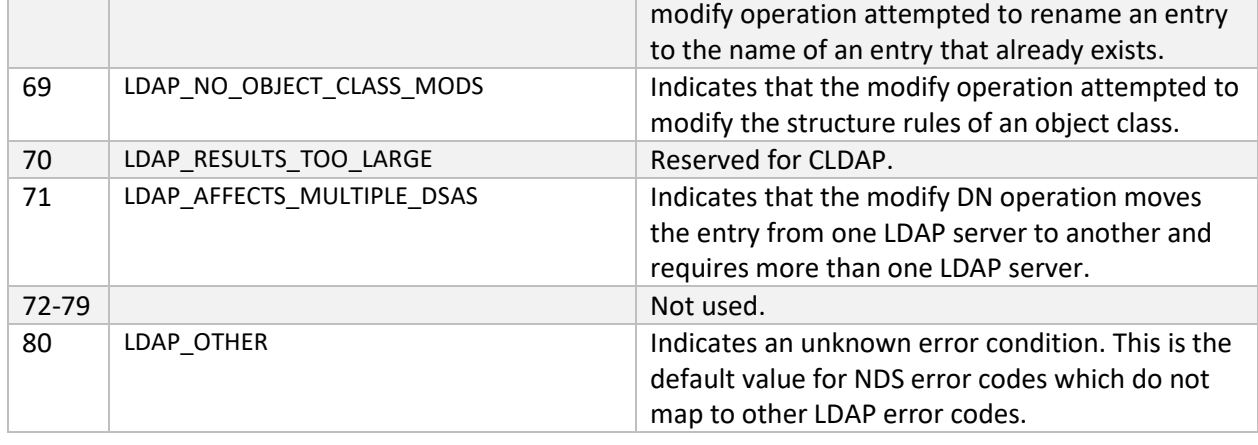

### A list of error result codes can be found here:

<http://www.openldap.org/doc/admin24/appendix-common-errors.html> <http://www.openldap.org/doc/admin24/appendix-common-errors.html#Other Errors> <http://www.openldap.org/doc/admin24/appendix-ldap-result-codes.html#Non-Error>

### **Gotchas!**

### **Checklist**

The following checklist can help track down the cause of a problem. Please try to use if before requesting support.

- Use the slaptest tool to verify configurations before starting slapd
- Verify that slapd is listening to the specified port(s) (389 and 636, generally) before trying the ldapsearch
- Can you issue an Idapsearch?
- If not, have you enabled complex ACLs without fully understanding them?
- Do you have a system wide LDAP setting pointing to the wrong LDAP Directory?
- Are you using TLS?
- Have your certificates expired?

#### **OpenLDAP Bugs**

Sometimes you may encounter an actual OpenLDAP bug, in which case please notify Symas support [\(support@symas.com\)](mailto:support@symas.com). You may visit the OpenLDAP project's Issue Tracking System [\(http://www.openldap.org/its/\)](http://www.openldap.org/its/) to view existing issues requiring additional development. Please note:

- Bugs in historic versions of OpenLDAP will not be considered
- Bugs in released versions that are no longer present in the Git master branch, either because they have been fixed or because they no longer apply, will not be considered
- Bugs in distributions of OpenLDAP software that are not related to the software as provided by OpenLDAP will not be considered; in those cases please refer to the distributor.

#### Bug requests require specific information as defined in

<http://www.openldap.org/faq/data/cache/59.html> and you may be asked by Symas Support to provide this information.

### **Easy-to-Fix Issues**

#### **Size Limit Problems**

A failure to get the results expected, or, replication does not seem to be completing, check for sizeLimitExceeded (4) error codes. These indicate the user or replication user has a sizelimit set somewhere.

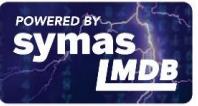

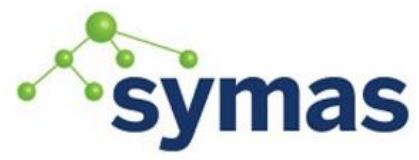

#### **Bind Failures**

This can indicate invalid or erroneous credentials. Check for InvalidCredentials (49) error codes. Look for typos in the DN or password.

#### **Command Perform Failures**

Attempting to write to a read-only directory will produce the UnwillingToPerform (53) error code. Make sure the referral reference and chaining overlay (if used) are in place and configured correctly.

#### **No Response**

Check the logs for Busy (51) error codes which could indicate a hung process, insufficient memory or processor availability, etc.

#### **No Results**

Often when searching or attempting to modify an object you will encounter the NoSuchObject (32) error. This indicates the object was not found in the database. Check for spelling errors and correct DN or CN syntax. In the event these are correct, this indicates the object has been deleted from the database or did not exist originally.

#### **Unwilling to Perform**

When attempting to delete content from the cn=config database, frequently the response will be UnwillingtoPerform(80). This is expected behavior.

#### **TLS Failures**

The "TLS init def ctx failed: -1" or "Idap\_sasl\_interactive\_bind\_s failed (-1)" errors indicate slapd is unable to find or access the certificate files. Be sure to check the paths for typos and set the file permissions to allow the slapd user access.

The "Error, ldap\_start\_tls failed (-11)" error either indicates an expired cert or the FQDN used in creating the new cert does not match the FQDN the Consumer servers are looking for (see "provider" in slapd configuration syncrepl stanzas). After replacing the expired or erroneous certificate, restart slapd on all servers. Depending on the latency replication should bring the Consumer servers back into sync fairly quickly.

#### **Dropped Connections**

The "connection\_read(15): no connection!" occurs when a client drops the connection with the ldap server without issuing the prerequisite unbind command. This can be caused by network failures, firewall or load-balancer issues or problems with the client, itself.

#### **Too Many Open Files**

The "accept(9) failed errno=24" occurs when the nofile setting is too low. This can happen during high volume periods such as the first day of classes on a campus or end-of-month audits and payroll processing. To resolve this, increase the nofiles limit.

#### **Low-Impact or Non-Issues**

The logs will often contain information that alerts you to an issue that may or may not require any intervention on your part. Some examples with their explanations are included below.

#### conn=14986577 op=559643 do\_abandon: bad msgid 0

A client sent an "abandon" request with a bad message ID (ID < 0). See [https://ldapwiki.com/wiki/Abandon%20Request.](https://ldapwiki.com/wiki/Abandon%20Request) This would generally indicate a bug in whatever client is sending the abandon request, but is not problematic for the server.

#### conn=24294246 op=4119410 do\_extended: unsupported operation

#### "1.1.3.6.1.4.1.3830.1.1.7"

A client initiated an extended operation requesting OID 1.1.3.6.1.4.1.3830.1.1.7. OpenLDAP is unaware of what this operation is. Often it isa private custom MS AD extension, etc. It is quite common for clients to query LDAP servers to see if they have various extensions enabled and is not indicative of a problem.

conn=53742377 deferring operation: binding

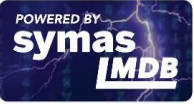

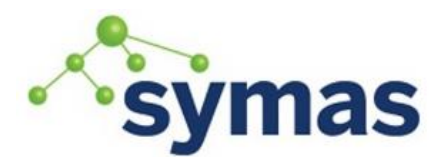

The bind operation for this connection was deferred as the server was currently busy processing other operations for this connection. This is very common. This generally happens on a connection that sends many operations at once. You can examine surrounding lines in the log to get more data about the bind attempt. [https://www.openldap.org/lists/openldap](https://www.openldap.org/lists/openldap-software/200704/msg00146.html)[software/200704/msg00146.html](https://www.openldap.org/lists/openldap-software/200704/msg00146.html) contains a good example.

#### connection read(32): no connection!

This is very common and indicates a misbehaving client that is failing to correctly follow the LDAP protocol and send an unbind request prior to disconnecting. The server will gracefully clean up the connection.

#### **Comments in slapd.conf**

On a side point. Be careful with the use of comments within slapd.conf. Lines beginning with '#' are ignored and assumed to be comments. However, if a line begins with white space, it is considered a continuation of the previous line. Continuation lines are unwrapped before comment processing is applied.

Thus sometimes unexpected results occur. e.g.

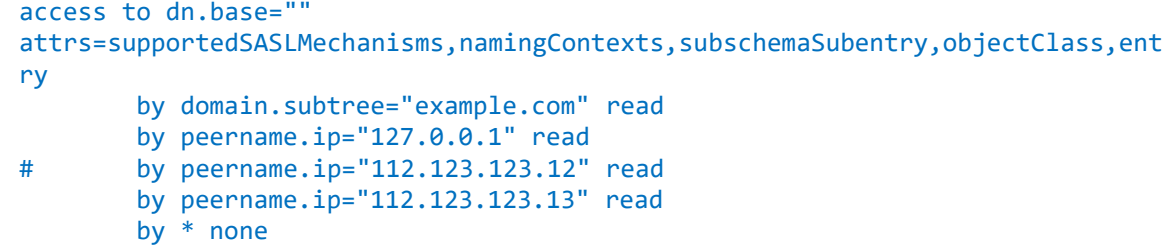

You might think this only removes 112.123.123.12. However, because the following lines all begin with whitespace, this comments out all entries to the end of the stanza, until there is a blank line. Problem! So, if you want to remove an item you have three options:

- 1. Delete the unwanted line completely.
- 2. Don't indent the following line. Use no whitespace at all at the start of the line.
- 3. Follow the commented line with a blank line (one that contains no whitespace). access to dn.base="" attrs=supportedSASLMechanisms,namingContexts,subschemaSubentry,objectClass,ent ry by domain.subtree="example.com" read by peername.ip="127.0.0.1" read # by peername.ip="112.123.123.12" read by peername.ip="112.123.123.13" read by peername.ip="112.123.123.14" read by \* none

When in doubt, open a ticket with Symas!

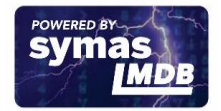